## **Working with Exponentials, Logs, and Trig**

- I. Evaluating logarithms and exponentials: logarithms and exponentials are *inverses* of each other.
	- a. Logarithms:  $\begin{bmatrix} \log \end{bmatrix}$  is the common logarithm and  $\begin{bmatrix} \omega \end{bmatrix}$  is the natural logarithm. These are both logarithms, but of different bases. On your calculator, the inverse of the logarithm is written above the logarithm key.  $10<sup>x</sup>$  is the inverse of the common logarithm so  $10^x$  is written above  $\sqrt{10^x}$

**So ... what are the bases of Lose and ELNET ?** 

**How do we find**  $\log_{10} 1000$ **?** 

**How do we find** ln250 **?** 

**How do we find**  $\log_8 52$ ?

**What happens when we find**  $log 0$ **?** In0?

b. Exponentials:  $[10^x]$  and  $[e^x]$ . These are each a base (10 or e) raised to a power x.

How do we find  $e^2$ ?

\* **Remember the importance of using parentheses when calculating exponentials and logarithms, like any other calculations!**

II. Graphing and applying exponentials and logarithms:

```
First, graph f(x) = e^x and sketch it here:
```
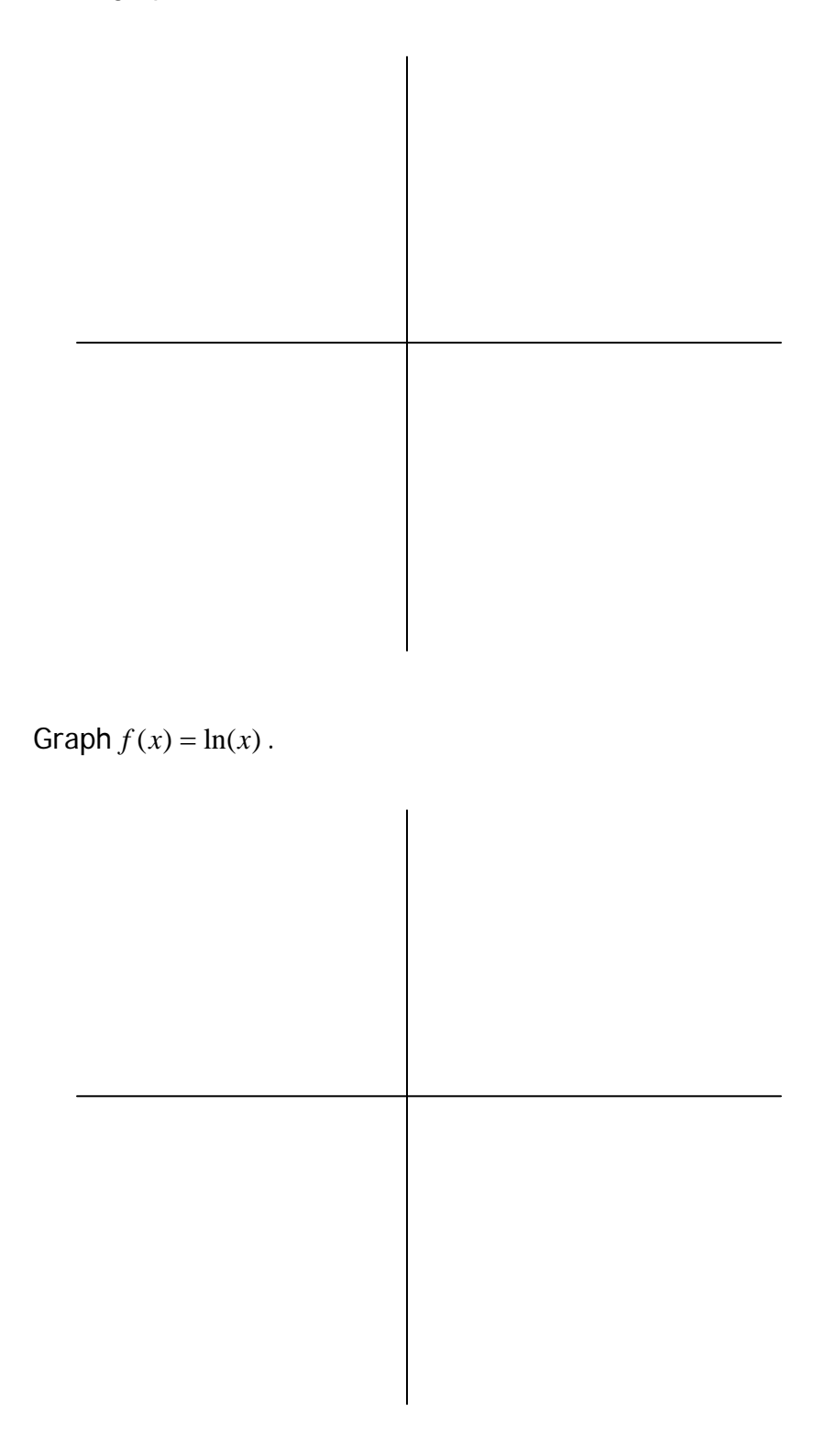

a. Find a viewing window that shows a complete graph of the

function  $f(x) = e^{-x^2}$ . **Xmin = Xmax = Xscl = Ymin = Ymax = Yscl =** 

b. A certain type of bacteria grows according to the function

 $f(x) = 5000 e^{4055x}$ , where the time *x* is measured in hours.

\*Hint: Before trying to actually read the answers, let's make educated guesses on what our windows should be set as.

**Xmin =** 

**Xmax =** 

**Xscl =** 

**Ymin =** 

**Ymax =** 

**Yscl =** 

- **(a) What will the population be in 8 hours?**
- **(b) When will the population reach 1 million?**

c. Based on data from 1989 to 1994, the number of aliens that landed each year in the United States is approximated by the function

$$
k(x) = \frac{12,439}{1 + 4.76 * e^{-0.4713x}}
$$

where  $x = 1$  corresponds to 1989.

… estimate a good window first …

**Xmin =** 

**Xmax =** 

**Xscl =** 

**Ymin =** 

**Ymax =** 

**Yscl =** 

- **(a) In what year did the number of aliens first exceed 8000?**
- **(b) If this model remains accurate in the future, will the number of aliens ever reach 13,000 per year?**
- d. Let the percentage of knowledge retained after t weeks be represented by the function  $P(t) = 40 + 60e^{-0.75t}$ . **Xmin = Xmax = Xscl = Ymin = Ymax = Yscl =** 
	- **(a) What percentage is retained after 1 week? After 5 weeks?**
	- **(b) Predict the number of weeks until only 50% is retained.**
	- **(c) What happens to P as**  $t \rightarrow \infty$ ?
- e. Graph the function  $f(x) = \log_3(x) \log_2(x)$ .

**Can you enter this into the calculator the way that it is?** 

- III. Working with trigonometry
	- a. Be *really* careful about whether the calculator should be in Radian or Degree mode … **always** check your settings in the MODE menu before you start evaluating trig functions.
	- b. Finding sine, cosine, and tangent of an angle:

Press either  $\begin{bmatrix} \sin \theta & \cos \theta \end{bmatrix}$ , or  $\begin{bmatrix} \frac{\pi}{4} & \tan \theta \end{bmatrix}$  and then, in parentheses, the angle that you are evaluating. **These trig functions mean nothing w/o the angle! How do we find sin(90º) ?** 

## **How do we find cos(π)?**

 c. Finding secant, cosecant, and cotangent: There are no keys to do these trig functions, so we'll have to get creative with this.

 $\sec \theta =$  $\csc \theta =$  $\cot \theta =$ 

 **How do we find cot(30º)?** 

 d. So what if we need to find out what the angle is? Use:  $\lceil \sin^{-1} \rceil$ ,  $\lceil \cos^{-1} \rceil$ , and  $\lceil \tan^{-1} \rceil$ .

Find the angle x if:

$$
\sin \theta = \frac{\sqrt{2}}{2} \qquad \theta = ?
$$

$$
\cos \theta = -1 \qquad \theta = ?
$$

**WARNING!** When we find  $\sec\theta$  , we are actually finding  $\frac{-1}{\sqrt{2\pi}}$  $\cos\theta$ . This is NOT the  $\lceil \cos^{-1} \rceil$  function on your calculator. As you can see,  $[cos^{-1}]$  is the cosine inverse function which helps you find out what the angle is. It is NOT the reciprocal  $\Bigl(\frac{-1}{-1}\Bigr)$  $\left(\frac{1}{\cos\theta}\right)$  of  $\cos\theta$ .

- IV. Graphing trig functions
	- a. Graph  $f(x) = \sin(x)$ . Can we make it look a little better? Use ZTrig. ZTrig will graph into a window that's useful for trig functions.

Window dimensions for ZTrig:

**Xmin =** 

**Xmax =** 

**Xscl =** 

**Ymin =** 

**Ymax =** 

**Yscl =** 

b. Graph  $f(x) = \cos^2 x$ . What does this strange notation mean? Find a maximum and a minimum for this function.

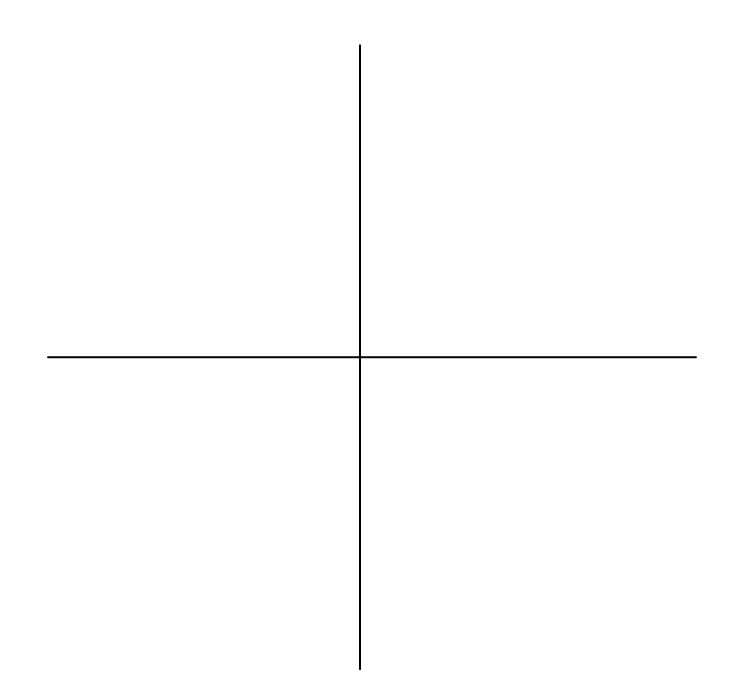

c. Is  $\sin^2 x = 1 - \cos^2 x$ ?

## **Graphs of example problems:**

$$
f(x) = e^{-x^2}
$$

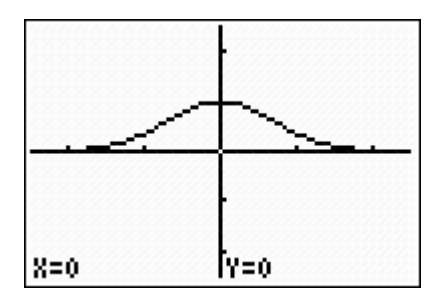

$$
f(x) = 5000e^{.4055x}
$$

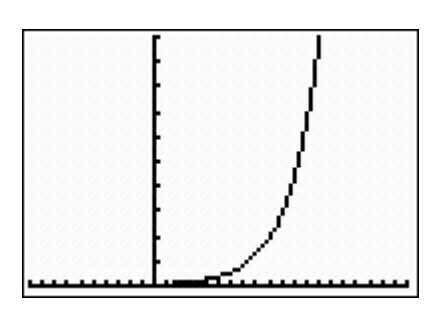

$$
k(x) = \frac{12,439}{1 + 4.76 * e^{-4713x}}
$$

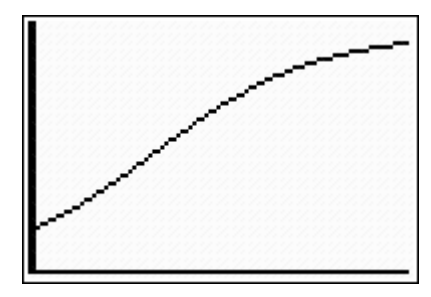

 $P(t) = 40 + 60e^{-0.75t}$ 

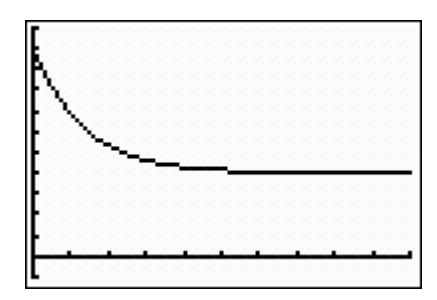

$$
f(x) = \log_3 x - \log_2 x
$$

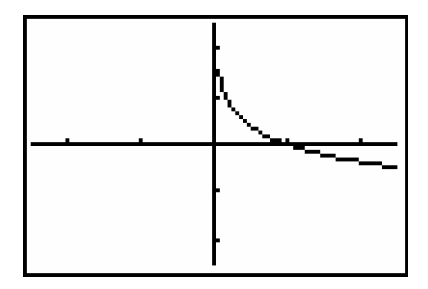

 $f(x) = \sin x$ 

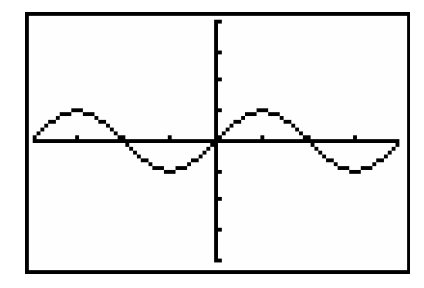

 $f(x) = \cos^2 x$ 

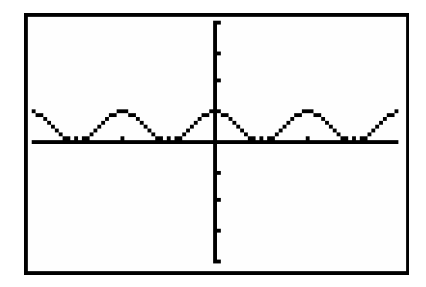